## **מדריך לפתיחת מעגל ביישומון "מהי הצלחה של קהילה?"**

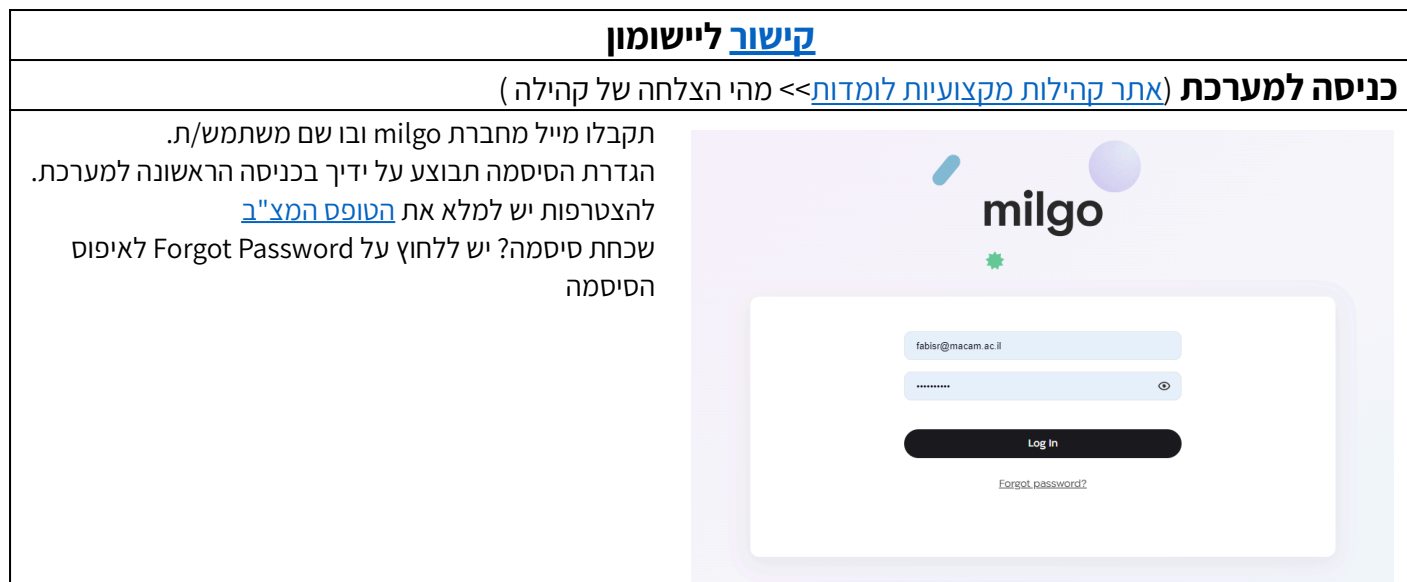

## **בחירת מעגל להערכה**

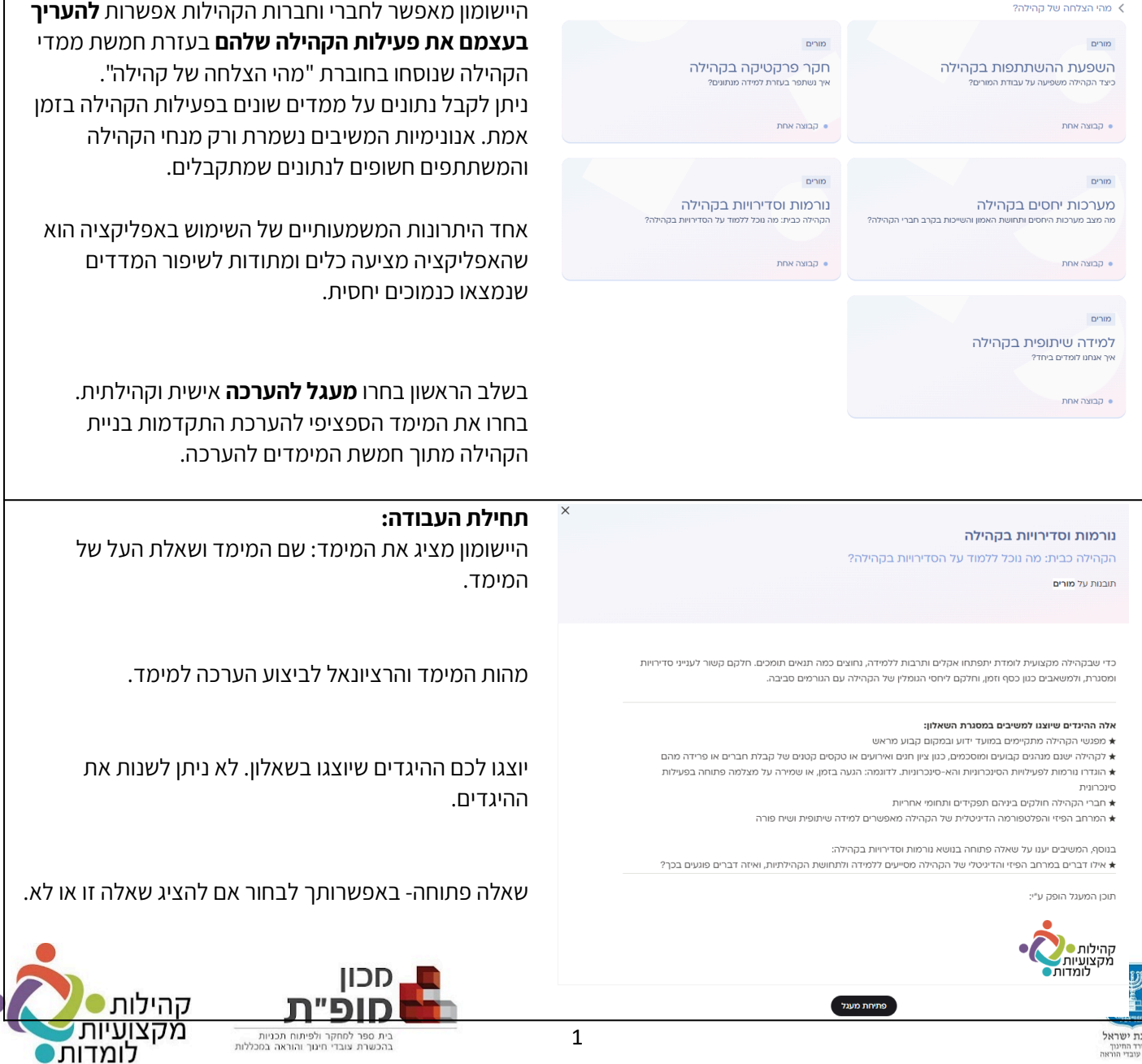

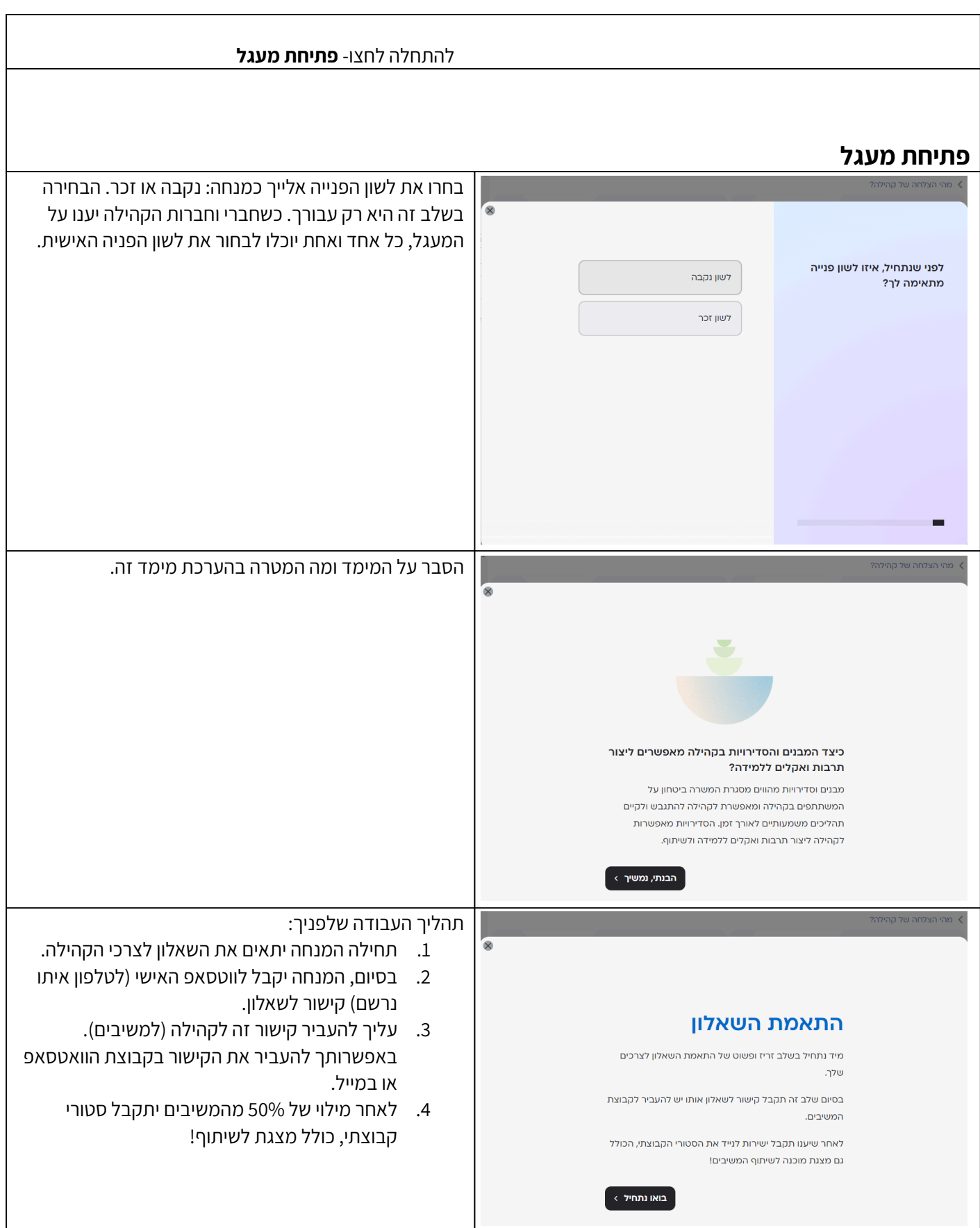

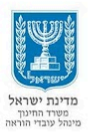

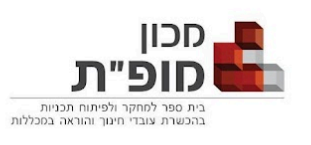

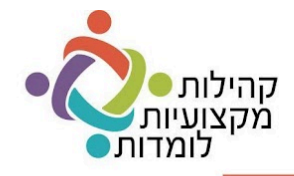

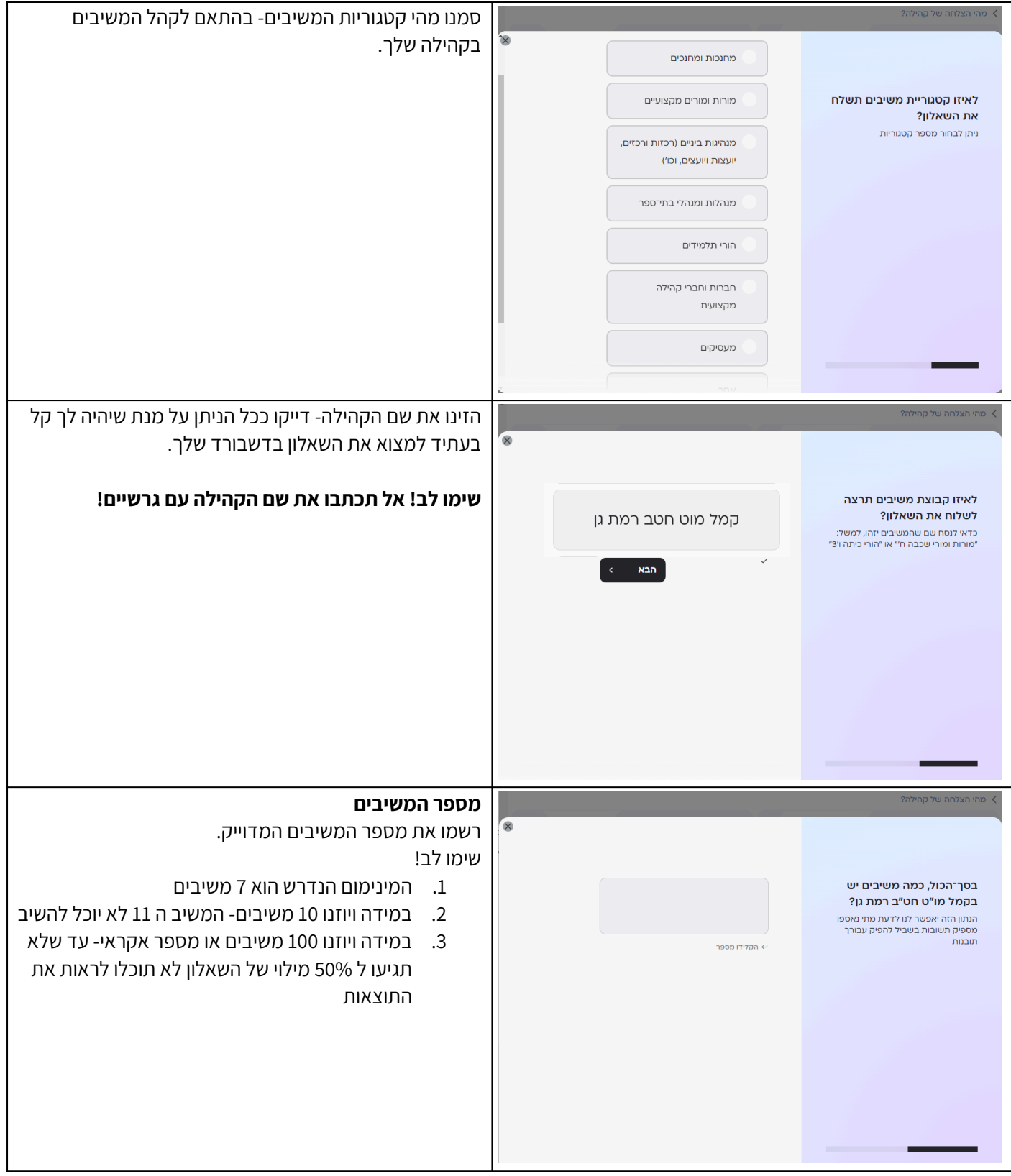

3

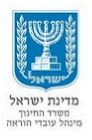

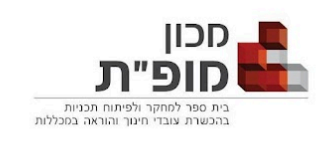

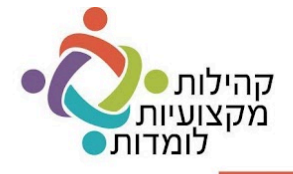

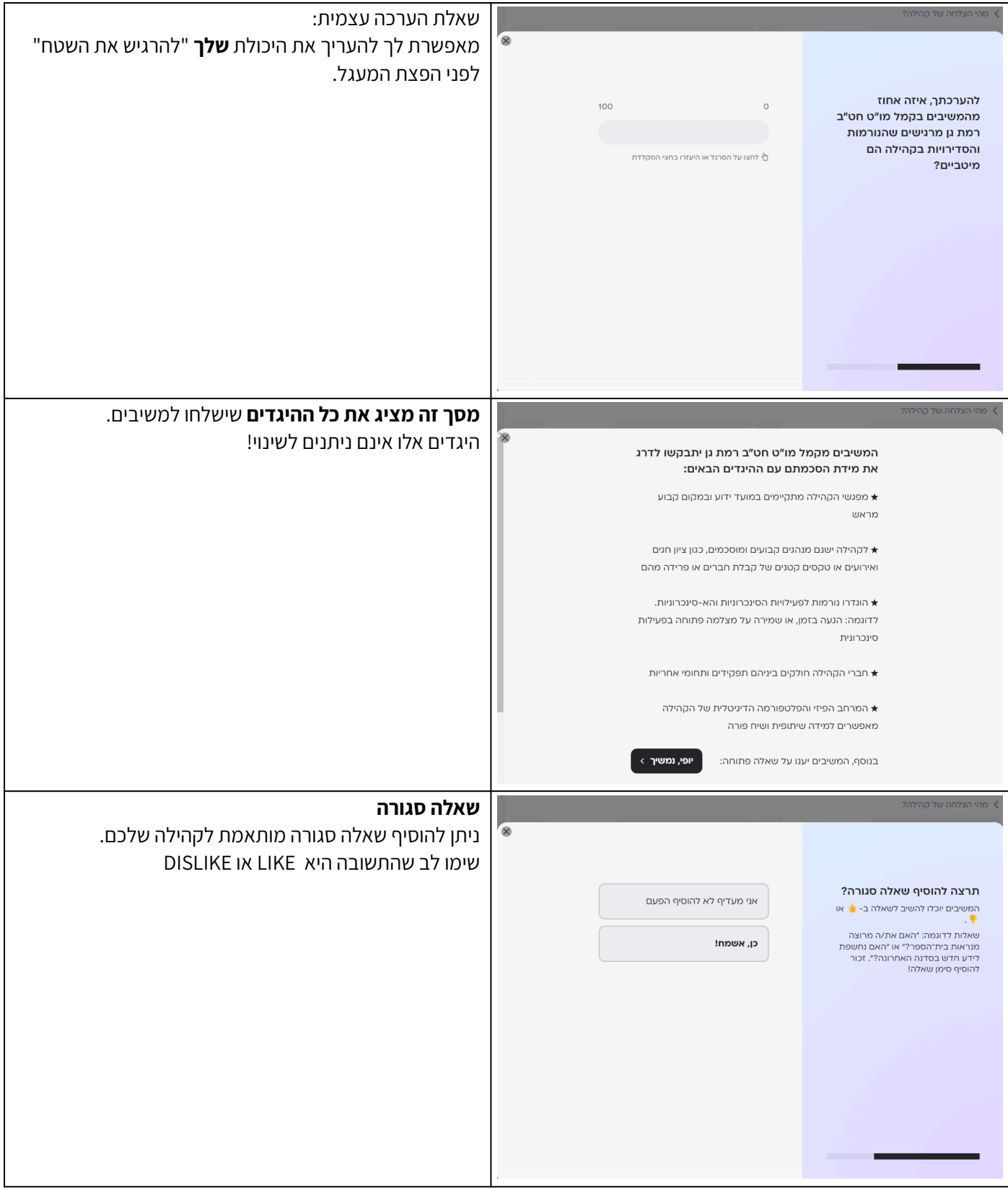

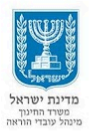

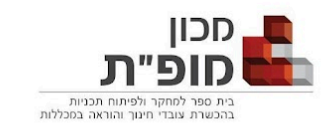

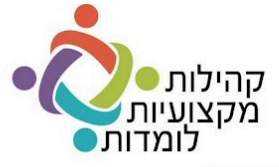

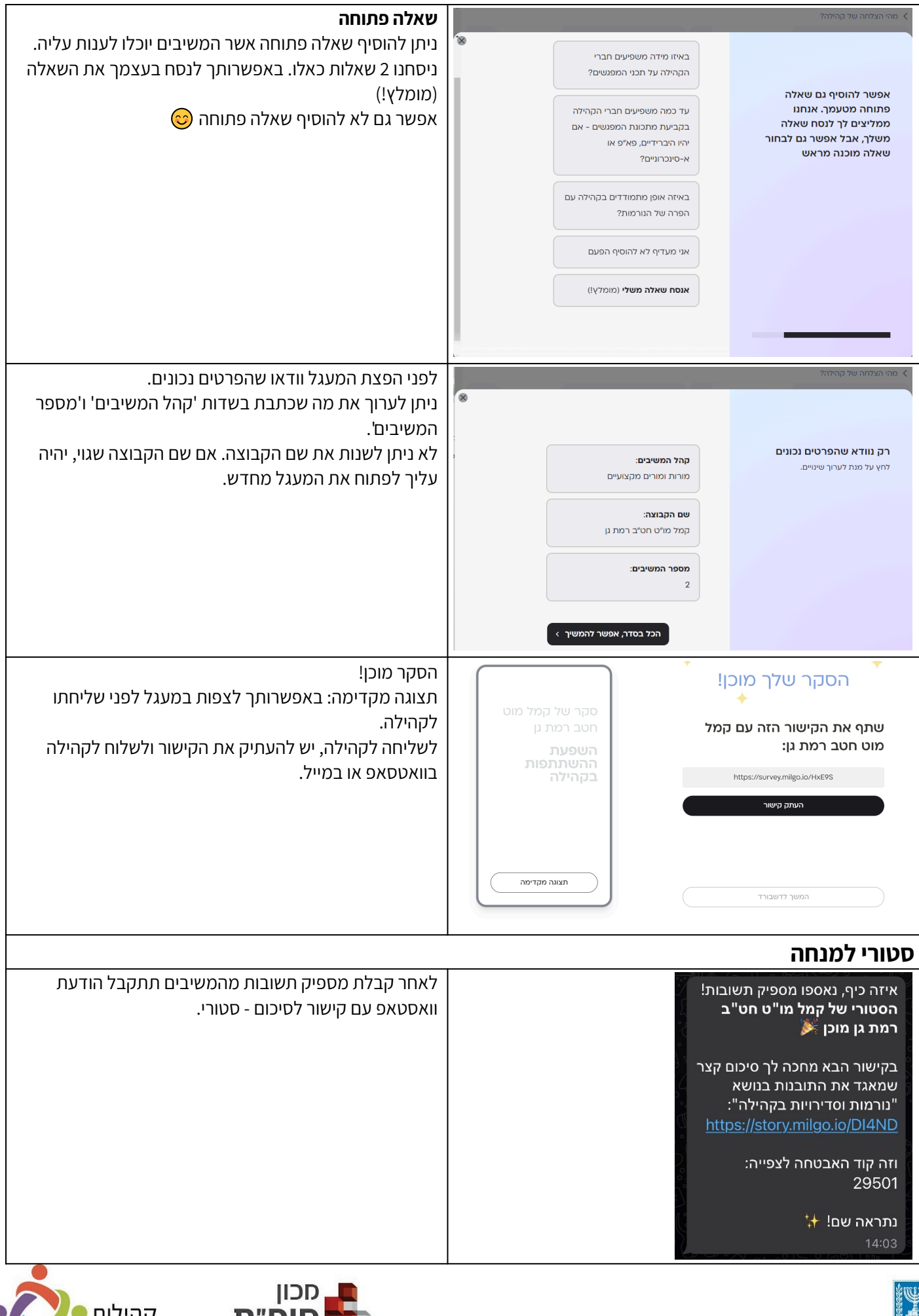

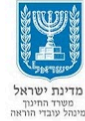

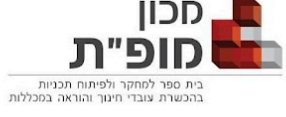

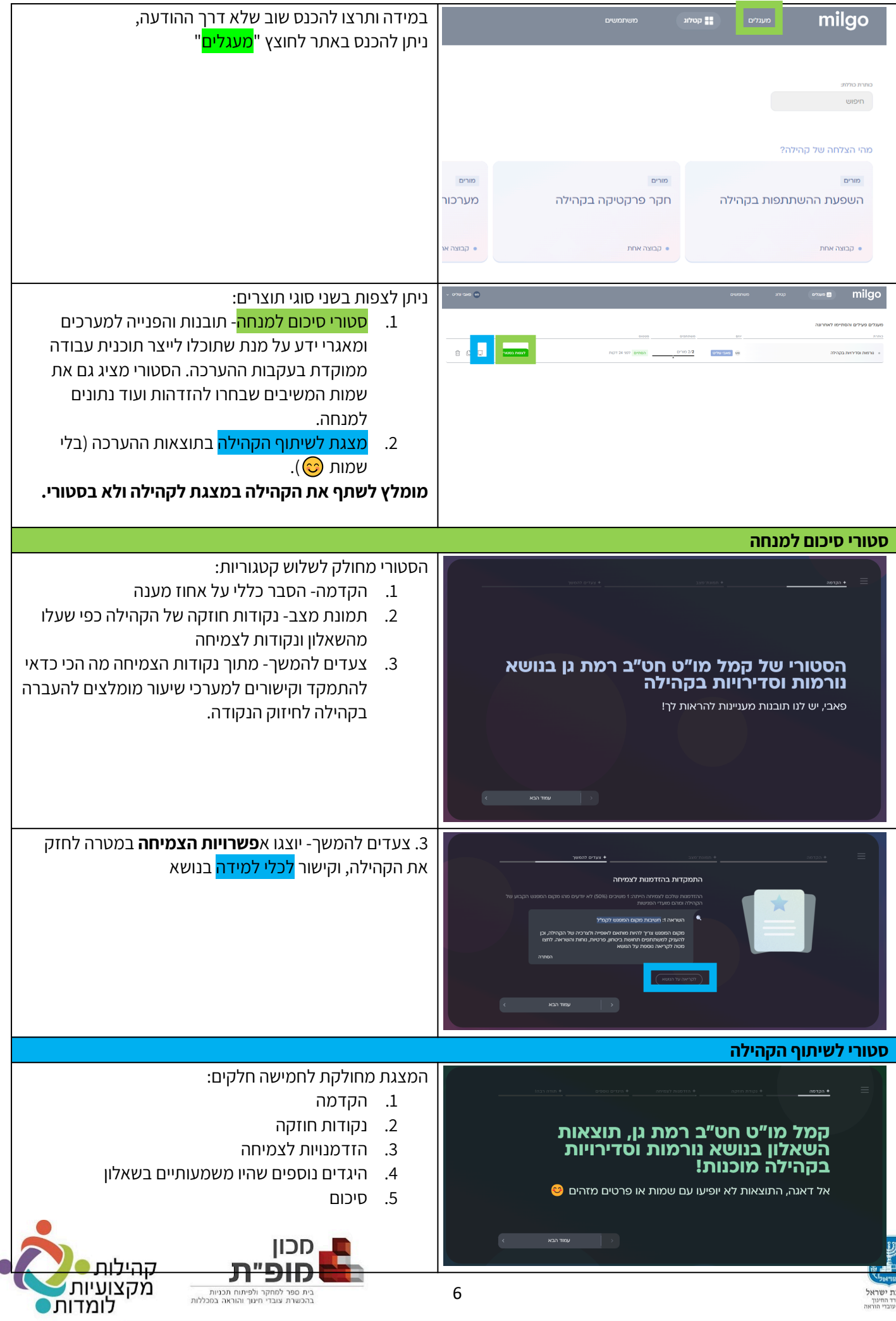

מדין<br>מש<br>מייהל

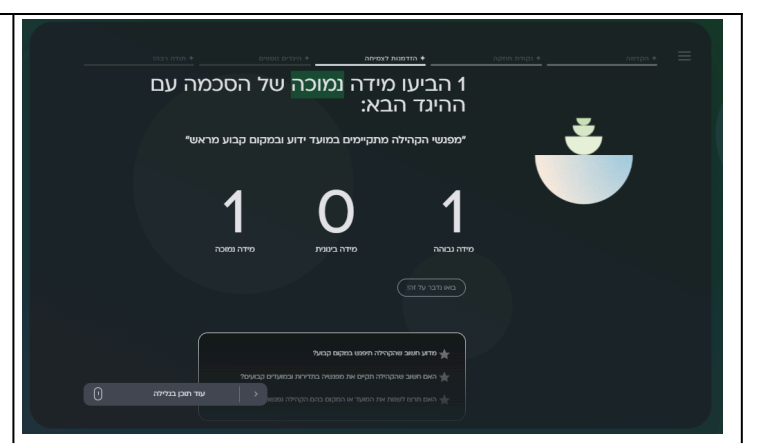

## **הזמנה לשיח קהילתי**

גם בנקודות חוזקה וגם בהזדמנויות לצמיחה, ישנן שאלות מכוונות לשיח, שיכולות לסייע למנחה להנגיש את הנושא לקהילה.

ניתן לעבור בין ההיגדים "ולפתוח" רק את מה שמעניין ורלוונטי לקהילה.

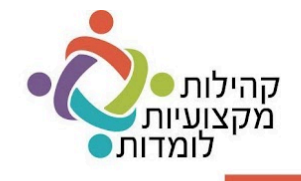

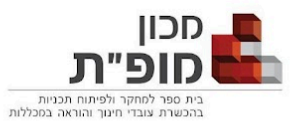

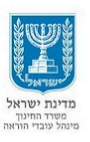